# **РАБОЧАЯ ПРОГРАММА УЧЕБНОЙ ДИСЦИПЛИНЫ** *ОУДП.01 Информатика*

#### ДОКУМЕНТ ПОДПИСАН ЭЛЕКТРОННОЙ ПОДПИСЬЮ

Сертификат: 0265B59E0009AD048D412C6E56492981C3 Владелец: Ляшок Сергей Иванович Действителен: с 13.04.2021 до 13.07.2022

**2020г.**

Программа учебной дисциплины «Информатика» для специальности среднего профессионального образования «Садово-парковое и ландшафтное строительство».

Программа разработана на основе примерной программы общеобразовательной учебной дисциплины «Информатика» для профессиональных образовательных организаций, рекомендованной Федеральным государственным автономным учреждением «Федеральный институт развития образования» (ФГАУ «ФИРО») в качестве примерной программы для реализации основной профессиональной образовательной программы СПО на базе основного общего образования с получением среднего общего образования (Протокол № 3 от 21 июля 2015 г. Регистрационный номер рецензии 375 от 23 июля 2015 г. ФГАУ «ФИРО»).

Автор: Ноянова Наталья Васильевна

# **СОДЕРЖАНИЕ**

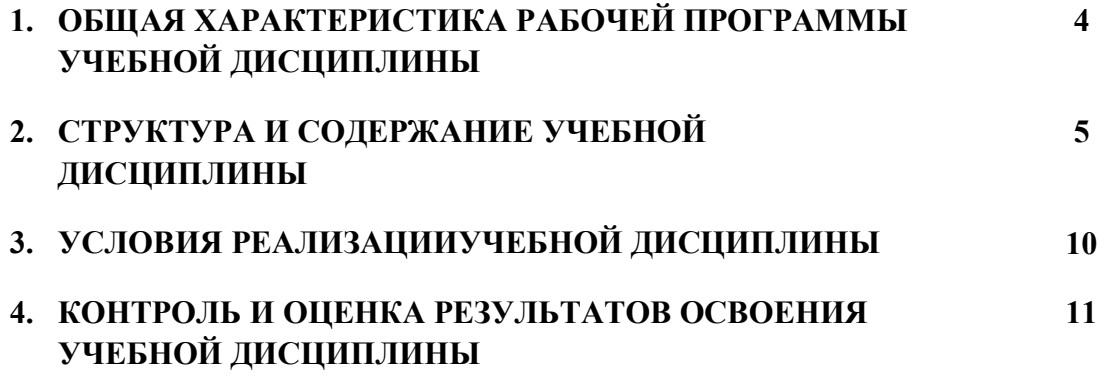

# **1. ОБЩАЯ ХАРАКТЕРИСТИКА РАБОЧЕЙ ПРОГРАММЫ УЧЕБНОЙ ДИСЦИПЛИНЫ** *ОУДП.01 Информатика*

#### **1.1. Место дисциплины в структуре основной образовательной программы:**

Учебная дисциплина «Информатика» является обязательной частью общеобразовательного цикла (профильные дисциплины) основной образовательной программы по специальности Садово-парковое и ландшафтное строительство.

Учебная дисциплина «Информатика» обеспечивает формирование общих компетенций по всем видам деятельности ФГОС по специальности Садово-парковое и ландшафтное строительство. Особое значение дисциплина имеет при формировании и развитии ОК:

ОК 1. Понимать сущность и социальную значимость своей будущей профессии, проявлять к ней устойчивый интерес.

ОК 2. Организовывать собственную деятельность, выбирать типовые методы и способы выполнения профессиональных задач, оценивать их эффективность и качество.

ОК 3. Принимать решения в стандартных и нестандартных ситуациях и нести за них ответственность.

ОК 4. Осуществлять поиск и использование информации, необходимой для эффективного выполнения профессиональных задач, профессионального и личностного развития.

ОК 5. Использовать информационно-коммуникационные технологии в профессиональной деятельности.

ОК 6. Работать в коллективе и в команде, эффективно общаться с коллегами, руководством, потребителями.

ОК 7. Брать на себя ответственность за работу членов команды (подчиненных), за результат выполнения заданий.

ОК 8. Самостоятельно определять задачи профессионального и личностного развития, заниматься самообразованием, осознанно планировать повышение квалификации.

ОК 9. Ориентироваться в условиях частой смены технологий в профессиональной деятельности.

Программа разработана в соответствии с особенностями образовательных потребностей инвалидов и лиц с ОВЗ, с учетом возможностей их психофизиологического развития, индивидуальных возможностей и методических рекомендаций по разработке и реализации адаптированных образовательных программ среднего профессионального образования, утвержденные Департаментом государственной политики в сфере подготовки рабочих кадров и ДПО Науки России от 20 апреля 2015 г. № 06-830.

Образование инвалидов и обучающихся с ограниченными возможностями здоровья организовано совместно с другими обучающимися.

Адаптированная программа разработана в отношении обучающихся с конкретными видами ограничений здоровья (нарушения слуха, нарушения зрения, соматические заболевания), обучающихся совместно с другими обучающимися в учебной группе по специальности.

Реализация адаптированной программы осуществляется с использованием различных форм обучения, в том числе с использованием электронного обучения.

#### **1.2. Цель и планируемые результаты освоения дисциплины:**

В рамках программы учебной дисциплины обучающимися осваиваются умения и знания

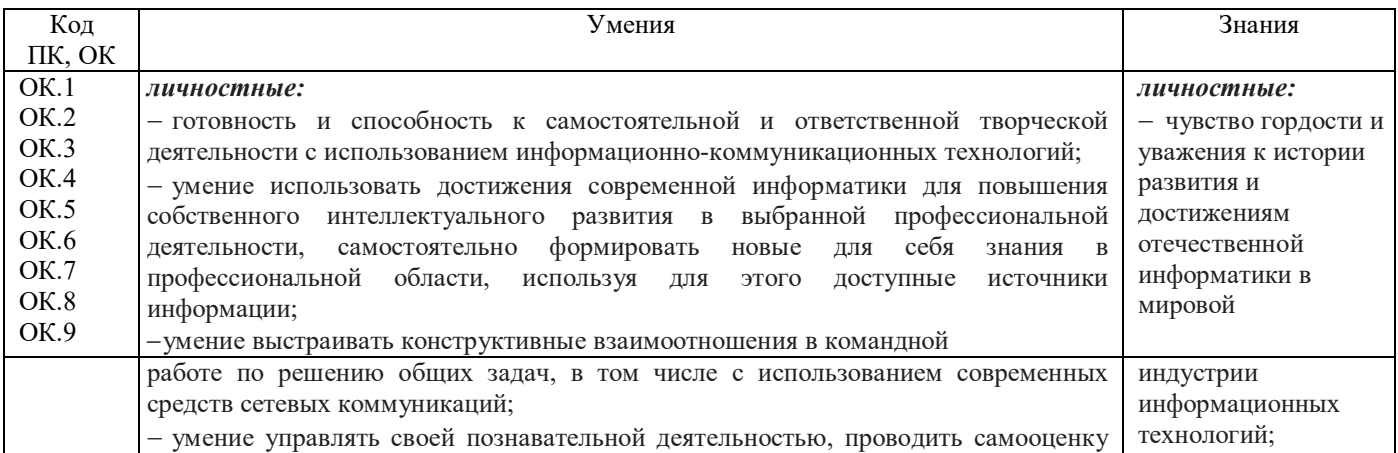

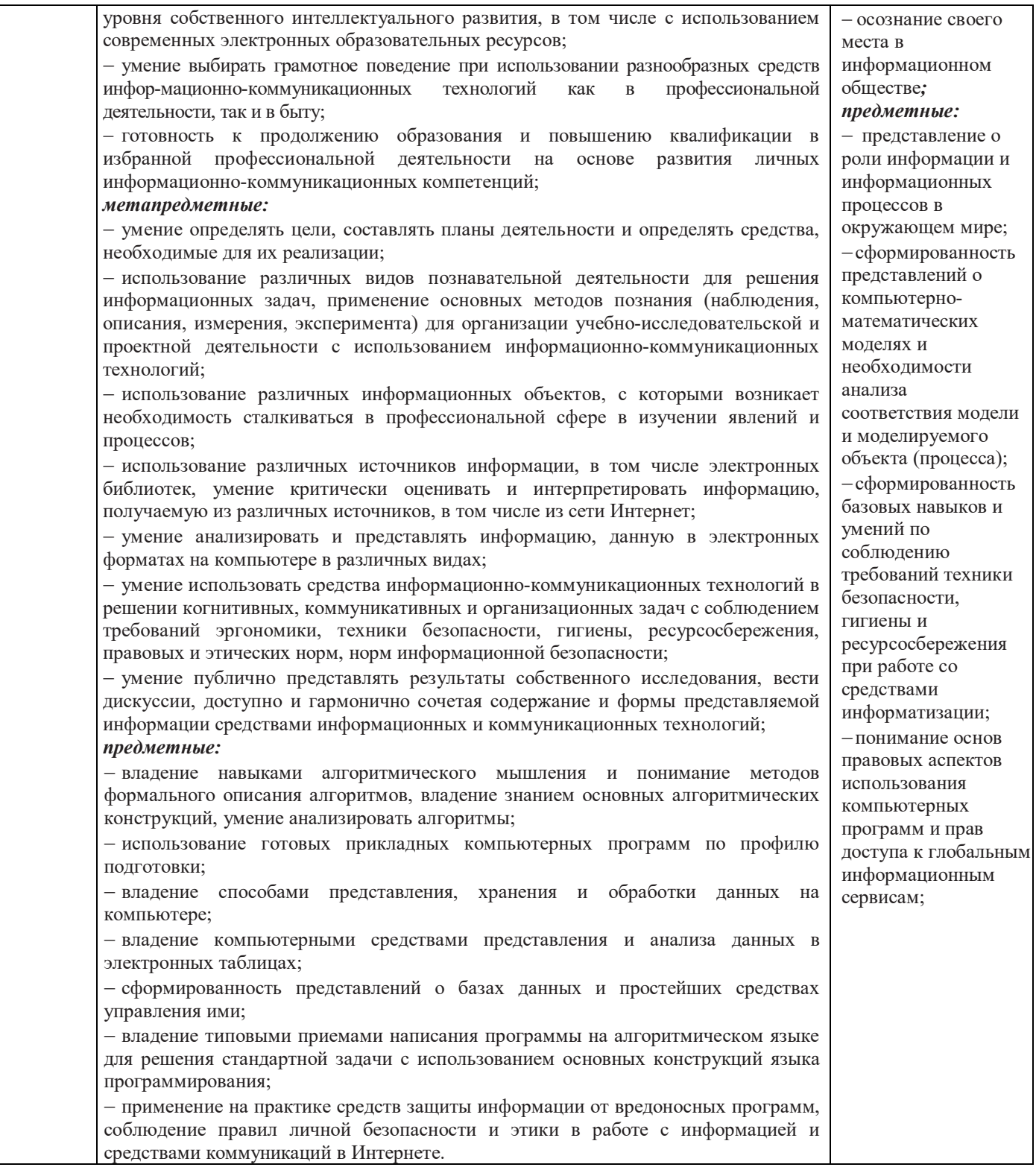

## **2. СТРУКТУРА И СОДЕРЖАНИЕ УЧЕБНОЙ ДИСЦИПЛИНЫ**

#### **2.1. Объем учебной дисциплины и виды учебной работы**

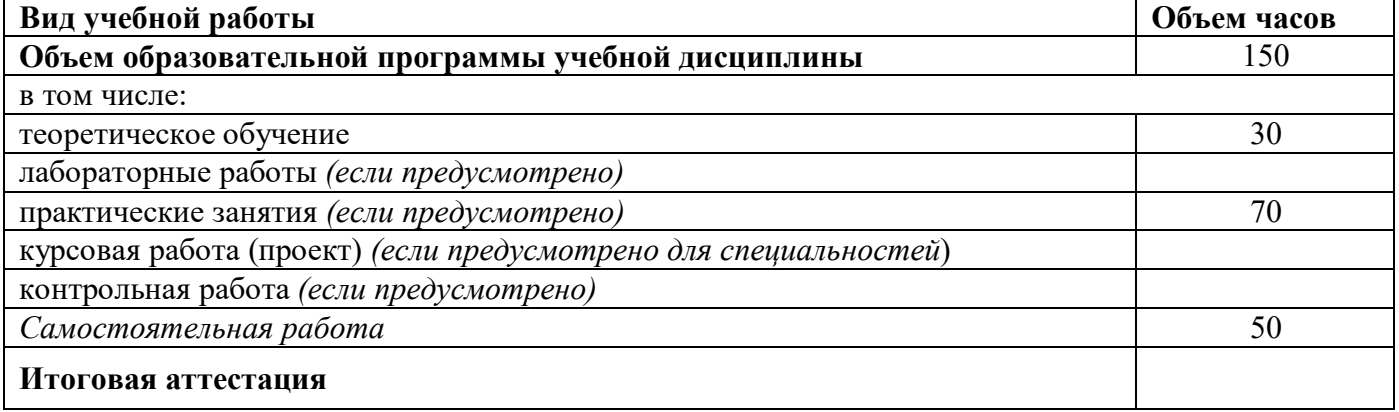

# **2.2. Тематический план и содержание учебной дисциплины ИНФОРМАТИКА**

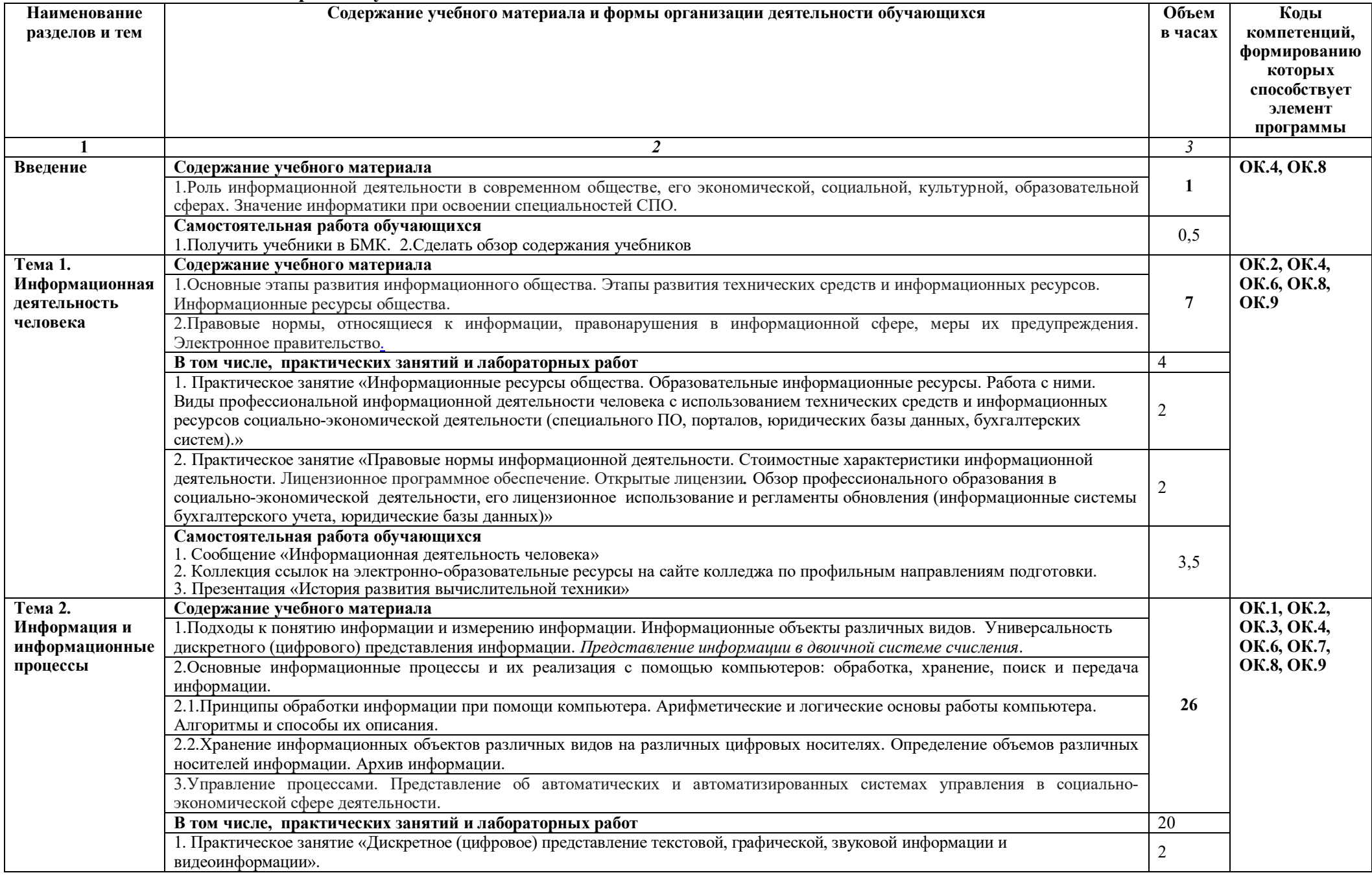

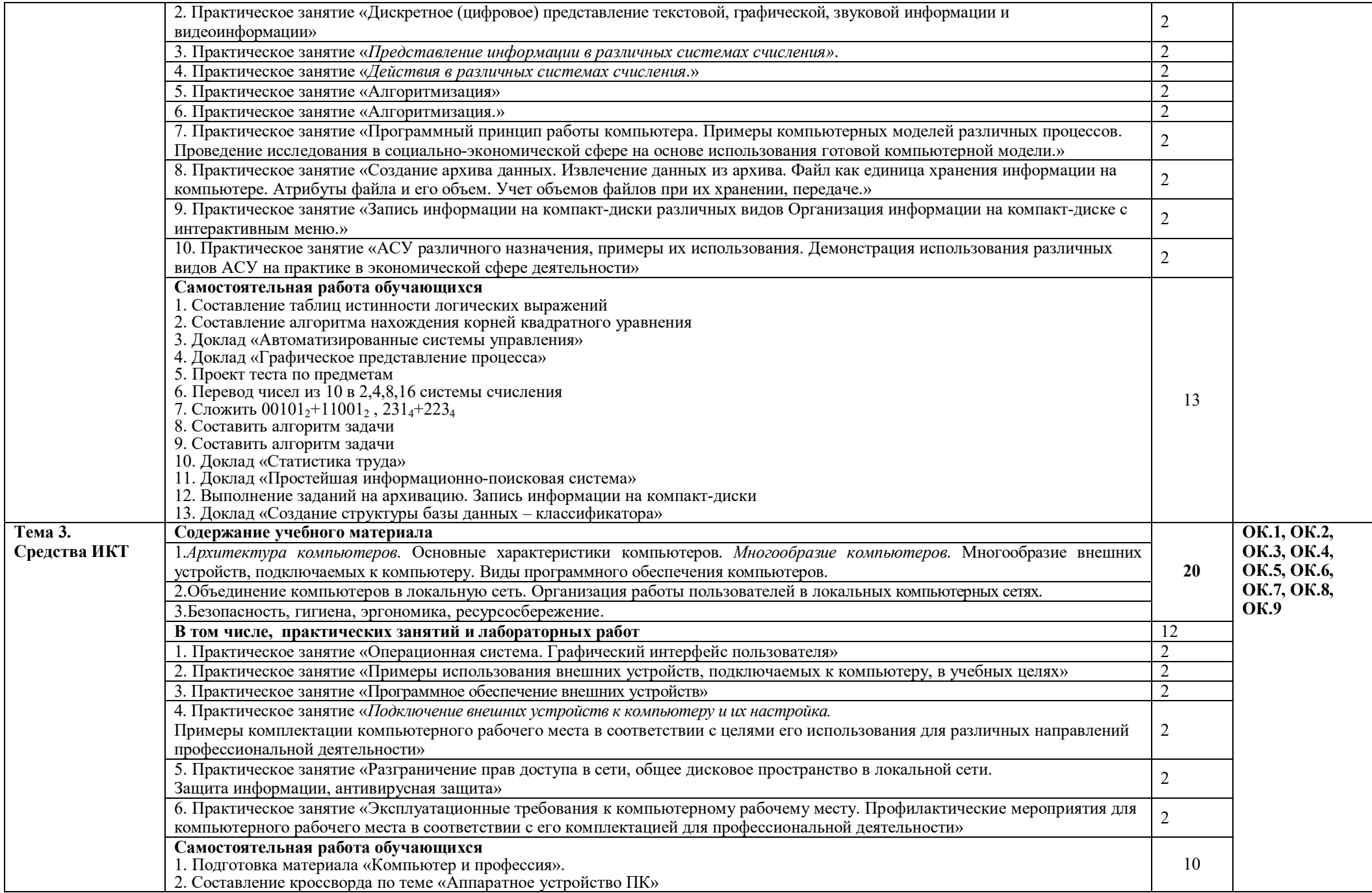

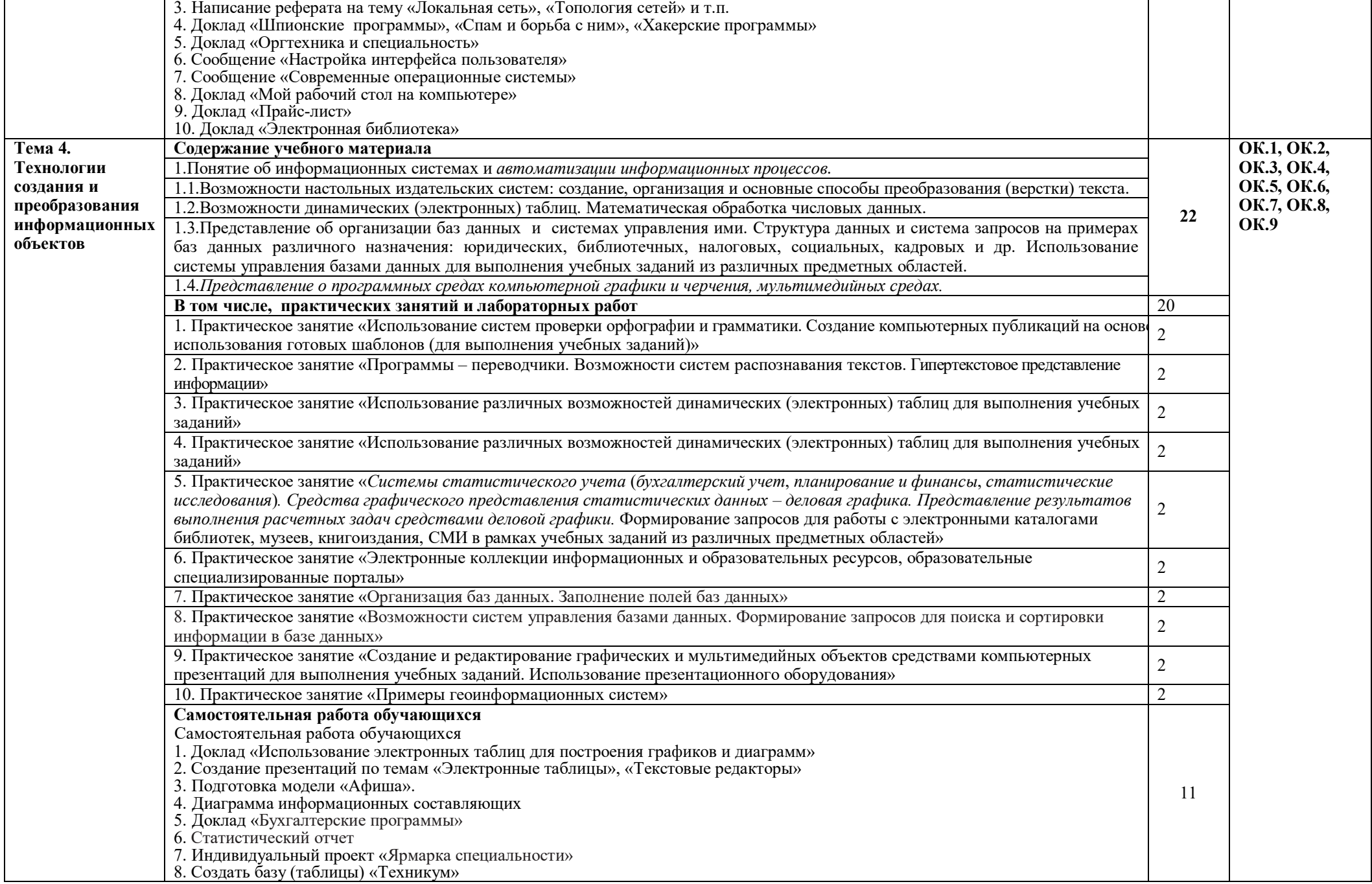

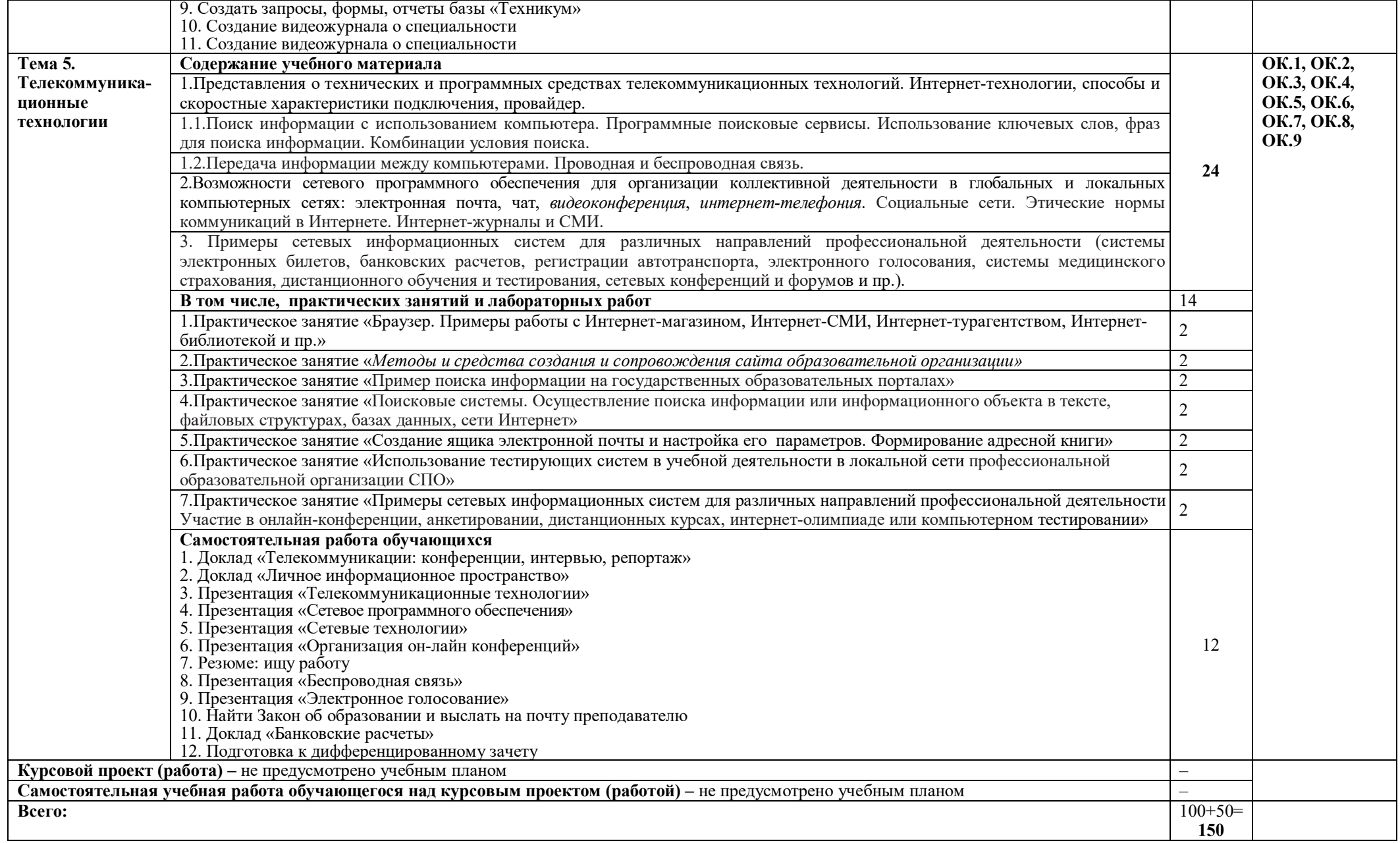

*.*

## **3. УСЛОВИЯ РЕАЛИЗАЦИИ ПРОГРАММЫ УЧЕБНОЙ ДИСЦИПЛИНЫ**

#### **3.1. Для реализации программы учебной дисциплины должны быть предусмотрены следующие специальные помещения:**

Кабинет «Информатики, информационных технологий в профессиональной деятельности», оснащенный оборудованием:

- Рабочее место преподавателя;
- Рабочие места обучающихся;
- Проектор
- Компьютер

техническими средствами обучения:

комплект учебно - методической документации

Лаборатория «Информатики» оснащенная необходимым для реализации программы учебной дисциплины оборудованием:

- Автоматизированное рабочее место преподавателя;
- Автоматизированные рабочие места обучающихся;
- Локальная сеть
- Экран
- Проектор
- Microsoft Office, (Microsoft Word, Microsoft Excel, Microsoft Access, Microsoft Power Point, Paint), Браузер (Mozilla Firefox, Opera, Intrenet Explorer), антивирусная программа (Kaspersky, NOD32, Dr.web), программа записи на компакт диск (Nero, Ashampoo Burning Studio 5), Асу «Спрут»- подсистема «тестирование»- мастер.

### **3.2. Информационное обеспечение реализации программы**

Для реализации программы библиотечный фонд образовательной организации оснащен печатными и/или электронными образовательными и информационными ресурсами, рекомендуемыми для использования в образовательном процессе

### **3.2.1. Печатные издания**

- 1. Информатика и ИКТ: практикум для профессий и специальностей технического и социально-экономического профилей : учеб. пособие для сред. проф. образования / Н.Е. Астафьева С.А. Гаврилова М.С. Цветкова ; под ред. М.С. Цветковой. – 5-е изд., стер. – М. : Издательский центр «Академия», 2018г.
- 2. Информатика и ИКТ: учебник для сред проф. Образования / М.С. Цветкова, Л.С. Великович. – 7-е изд., стер. – М. : Издательский центр «Академия», 2018г.
- 3. Информатика: учебник для студ.учреждений сред. проф. образования / Е.В. Михеева, О.И. Титова – 1-е изд. – М.: Издательский центр «Академия», 2018г. (ТОП-50)
- 4. Информатика. Практикум: учеб. пособие для студ. учреждений сред. проф. образования / Е.В. Михеева, О.И. Титова – М.: Издательский центр «Академия», 2018г. (ТОП-50)

### **3.2.2. Электронные издания (электронные ресурсы)**

- 1. http://book.kbsu.ru/ интерактивный учебник и практикум.
- 2. http://eor.edu.ru/ Федеральный центр информационно-образовательных ресурсов
- 3. http://iit.metodist.ru/ Лаборатория информационных технологий.
- 4. http://informatika.na.by/ –информационный портал
- 5. http://informatka.ru/ сайт посвященный информатике
- 6. http://public.tsu.ru/~wawlasov/start.htm В помощь учителю информатики.
- 7. http://school-collection.edu.ru/ Единая коллекция цифровых образовательных ресурсов
- 8. http://schools.keldysh.ru/sch444/MUSEUM/ Виртуальный музей информатики.
- 9. http://sciedu.city.ru/ Наука и образование в России.
- 10. http://tests.academy.ru/ Тесты из области информационных технологий.
- 11. http://window.edu.ru/window Единое окно допуска к образовательным ресурсам
- 12. http://www.5ballov.ru/ Образовательный портал.
- 13. http://www.citforum.ru/ Центр информационных технологий.
- 14. http://www.codenet.ru/ Все для программиста.
- 15. http://www.ed.gov.ru/ Сайт Министерства образования Российской Федерации.
- 16. http://www.edu.ru/ Федеральный портал «Российское образование»
- 17. http://www.fio.ru/ Федерация Интернет образования.
- 18. http://www.informatik.kz/ информационный портал
- 19. http://www.informika.ru/ Сайт Государственного научно исследовательского института информационных технологий и телекоммуникаций.
- 20. http://www.inftech.webservis.ru/ Статьи по информационным технологиям.
- 21. http://www.inr.ac.ru/~info21/ ИНФОРМАТИКА 21. Международный научно образовательный проект от Российской Академии Наук.
- 22. http://www.ito.su/ Информационные технологии в образовании.
- 23. http://www.morepc.ru/ Информационно справочный портал.
- 24. http://www.otd.tstu.ru/direct1/inph.html Сайт, посвященный информатике.
- 25. http://www.log-in.ru/books/22247/
- 26. http://adm-lib.ru/web-masteru/monahov-m.yu-sozdaem-shkolnyiy-sayt-v-internete.html
- 27. http://www.twirpx.com/file/25392/
- 28. http://www.brain2life.com/general/4562\_issledovanie-informacionnyh-modelei
- 29. http://books4study.in.ua/document885.html

## **3.2.3. Дополнительные источники** *(при необходимости)*

# **4. КОНТРОЛЬ И ОЦЕНКА РЕЗУЛЬТАТОВ ОСВОЕНИЯ УЧЕБНОЙ ДИСЦИПЛИНЫ**

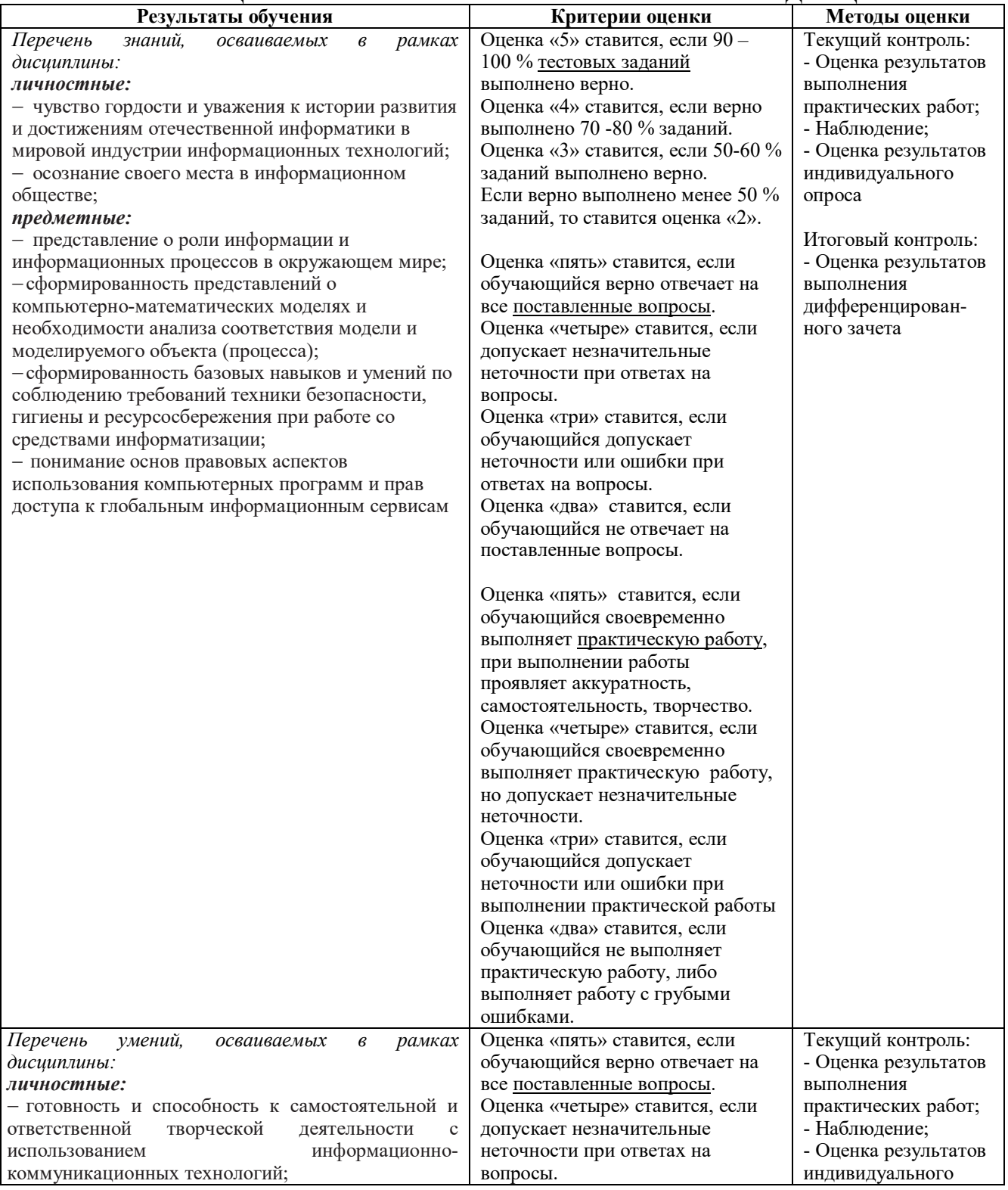

 умение использовать достижения современной информатики для повышения собственного интеллектуального развития в выбранной профессиональной деятельности, самостоятельно формировать новые для себя знания в профессиональной области, используя для этого доступные источники информации;

 умение выстраивать конструктивные взаимоотношения в командной работе по решению общих задач, в том числе с использованием современных средств сетевых коммуникаций;

 умение управлять своей познавательной деятельностью, проводить самооценку уровня собственного интеллектуального развития, в том числе с использованием современных электронных образовательных ресурсов;

 умение выбирать грамотное поведение при использовании разнообразных средств информационно-коммуникационных технологий как в профессиональной деятельности, так и в быту;

 готовность к продолжению образования и повышению квалификации в избранной профессиональной деятельности на основе развития личных информационнокоммуникационных компетенций;

#### *метапредметные:*

 умение определять цели, составлять планы деятельности и определять средства, необходимые для их реализации;

 использование различных видов познавательной деятельности для решения информационных задач, применение основных методов познания (наблюдения, описания, измерения, эксперимента) для организации учебно-исследовательской и проектной деятельности с использованием информационно-коммуникационных технологий;

 использование различных информационных объектов, с которыми возникает необходимость сталкиваться в профессиональной сфере в изучении явлений и процессов;

 использование различных источников информации, в том числе электронных библиотек, умение критически оценивать и интерпретировать информацию, получаемую из различных источников, в том числе из сети Интернет;

 умение анализировать и представлять информацию, данную в электронных форматах на компьютере в различных видах;

- умение использовать средства информационно-<br>коммуникационных технологий в решении коммуникационных технологий в<br>когнитивных, коммуникативны коммуникативных и организационных задач с соблюдением требований эргономики, техники безопасности, гигиены, ресурсосбережения, правовых и этических норм, норм информационной безопасности;

 умение публично представлять результаты собственного исследования, вести дискуссии, доступно и гармонично сочетая содержание и формы представляемой информации средствами информационных и коммуникационных технологий;

#### *предметные:*

 владение навыками алгоритмического мышления и понимание методов формального описания алгоритмов, владение знанием основных алгоритмических конструкций, умение анализировать алгоритмы;

 использование готовых прикладных компьютерных программ по профилю подготовки; владение способами представления, хранения и Оценка «три» ставится, если обучающийся допускает неточности или ошибки при ответах на вопросы. Оценка «два» ставится, если обучающийся не отвечает на поставленные вопросы.

Оценка «пять» ставится, если обучающийся своевременно выполняет практическую работу, при выполнении работы проявляет аккуратность, самостоятельность, творчество. Оценка «четыре» ставится, если обучающийся своевременно выполняет практическую работу, но допускает незначительные неточности.

Оценка «три» ставится, если обучающийся допускает неточности или ошибки при выполнении практической работы Оценка «два» ставится, если обучающийся не выполняет практическую работу, либо выполняет работу с грубыми ошибками.

#### опроса

Итоговый контроль: - Оценка результатов выполнения дифференцированного зачета

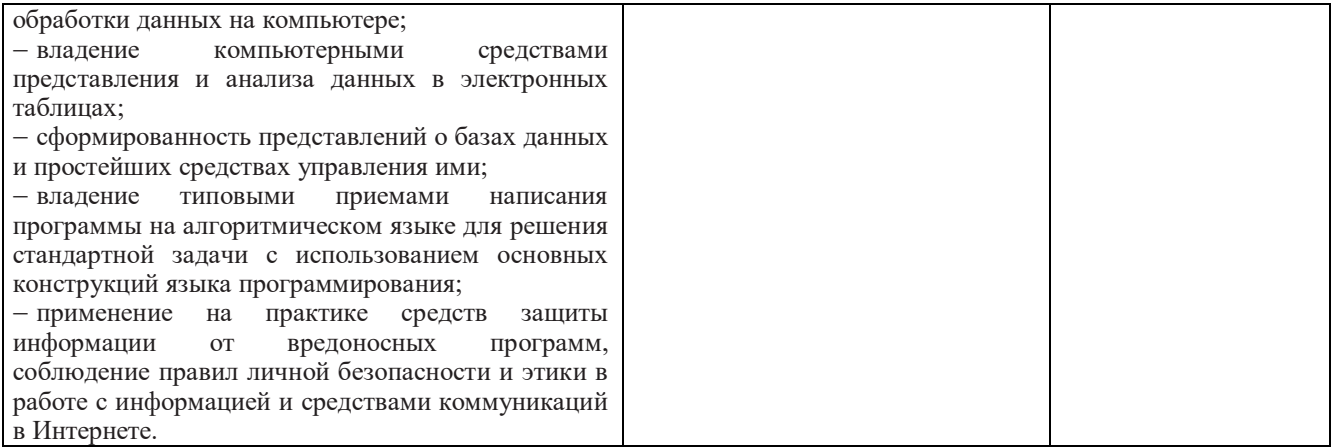

Для осуществления мероприятий итоговой аттестации инвалидов и лиц с ОВЗ применяются фонды оценочных средств, адаптированные для таких обучающихся и позволяющие оценить достижение ими запланированных в основной профессиональной образовательной программе результатов обучения и уровень сформированности всех заявленных компетенций.

С целью определения особенностей восприятия обучающихся инвалидов и лиц с ОВЗ и их готовности к освоению учебного материала предусмотрен входной контроль в форме тестирования.

Текущий контроль успеваемости осуществляется преподавателями в соответствии с разработанным комплектом оценочных средств по учебной дисциплине, адаптированным к особым потребностям студентов инвалидов и лиц с ОВЗ, в процессе проведения практических занятий и лабораторных работ, а также выполнения индивидуальных работ и домашних заданий, в режиме тренировочного тестирования в целях получения информации о выполнении обучаемым требуемых действий в процессе учебной деятельности; правильности выполнения требуемых действий; соответствии формы действия данному этапу усвоения учебного материала; формировании действия с должной мерой обобщения, освоения (автоматизированности, быстроты выполнения и др.) В обучении используются карты индивидуальных заданий (и т.д.).

Форма проведения промежуточной аттестации для студентов-инвалидов и лиц с ОВЗ устанавливается с учетом индивидуальных психофизических особенностей (письменное тестирование, компьютерное тестирование и т.д.) При необходимости инвалидам и лицам с ОВЗ предоставляется дополнительное время для подготовки ответа на зачете или экзамене.

Промежуточная аттестация для обучающихся инвалидов и лиц с ОВЗ по необходимости может проводиться в несколько этапов, формы и срок проведения которых определяется преподавателем.

В качестве внешних экспертов при проведении промежуточной аттестации обучающихся инвалидов и лиц с ОВЗ привлекаются председатель цикловой комиссии и (или) преподаватель смежной дисциплины.